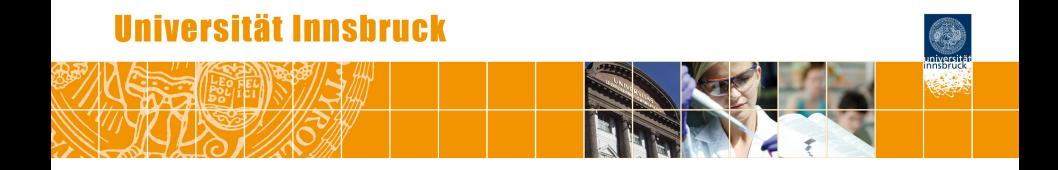

# **A One-for-All Exams Generator: Written Exams, Online Tests, and Live Quizzes with R**

Achim Zeileis

<https://eeecon.uibk.ac.at/~zeileis/>

# **Motivation and challenges**

## **Motivation:**

- Introductory statistics and mathematics courses for business and economics students at WU Wien and Universität Innsbruck.
- Courses are attended by more than 1,000 students per semester.
- Currently: Several lecturers teach lectures (∼500 participants) and tutorials (∼150 participants) in parallel.

## **Strategy:**

- Individualized organization of learning, feedback, and assessment.
- The same pool of exercises at the core of all parts of the course.

# **Motivation and challenges**

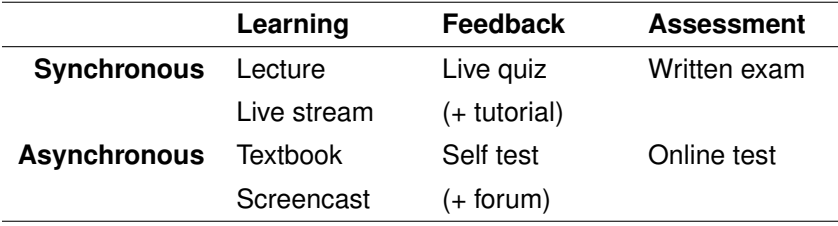

# **Motivation and challenges**

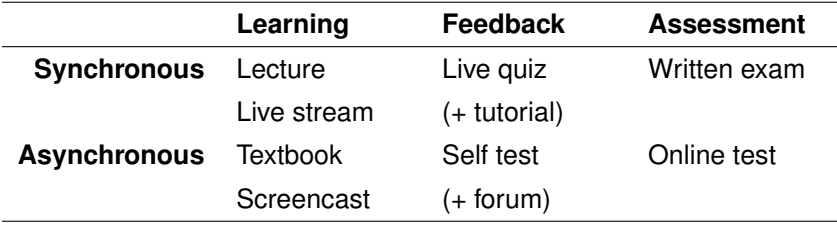

### **Challenges:**

- *Scalability:* Randomized dynamic exercises required for feedback/assessment.
- *Feedback:* Support for complete correct solutions.
- *Flexibility:* Automatic rendering into different assessment formats.

# **R package** *exams*

## **Tools chosen:**

- R for random data generation and computations.
- $\bullet$  LAT<sub>E</sub>X for mathematical notation.
- $\bullet$  LAT<sub>E</sub>X or Markdown for text formatting
- Sweave or *knitr*/*rmarkdown* for tying everything together.

**HTML conversion:** Required for some output formats.

- Via *tth* or *pandoc*.
- Default: MathML for mathematical notation.
- Default: Base64 encoding for images and other supplements.

# **R package** *exams*

## **Exercises:**

- Dynamic templates if R code is used for randomization.
- Each exercise is a single file (either .Rnw or .Rmd).
- Contains question and (optionally) the corresponding solution.

## **Answer types:**

- Single choice and multiple choice.
- Numeric values.
- Text strings (typically short).
- Combinations of the above (cloze).

# **R package** *exams*

## **Output:**

- PDF either fully customizable or standardized with automatic scanning/evaluation.
- HTML either fully customizable or embedded into any of the standard formats below.
- *Moodle* XML.
- QTI XML standard (version 1.2 or 2.1), e.g., for *OLAT*/*OpenOLAT*.
- *ARSnova*, *TCExam*, *LOPS*, *Blackboard*, . . .

# **R package** *exams***: PDF output**

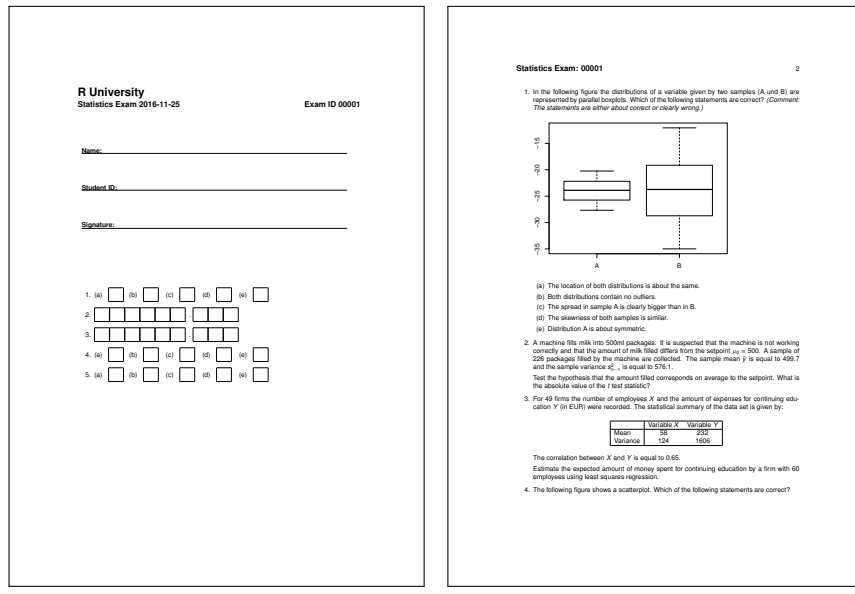

## **R package** *exams***: PDF output (NOPS)**

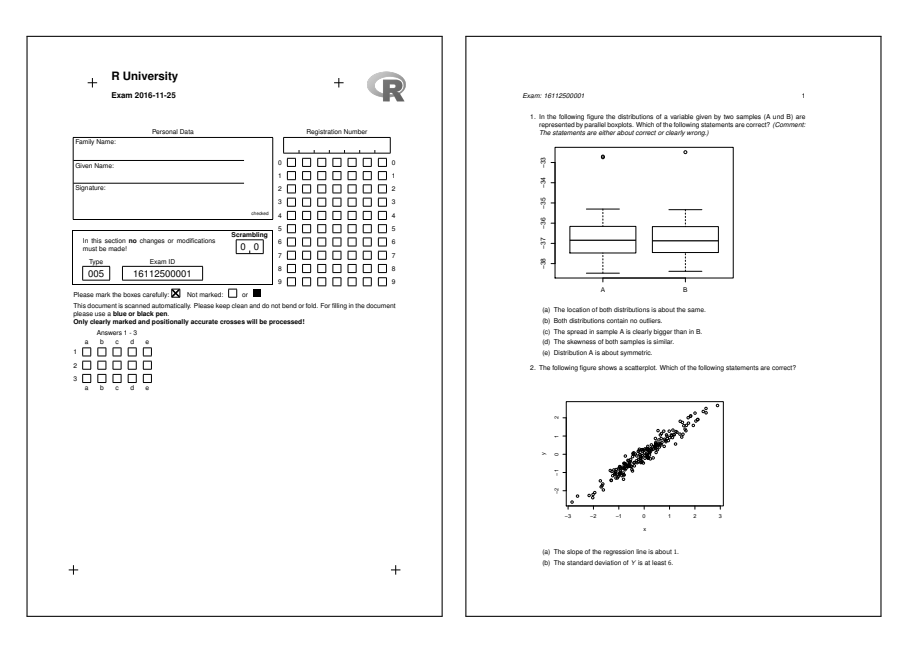

# **R package** *exams***: HTML output**

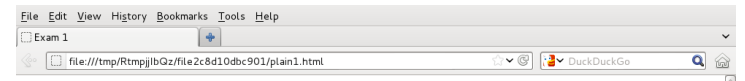

#### Fxam 1

#### 1. Ouestion

In Figure the distributions of a variable given by two samples (A und B) are represented by parallel boxplots. Which of the following statements are correct? (Comment: The statements are either about correct or clearly wrong.)

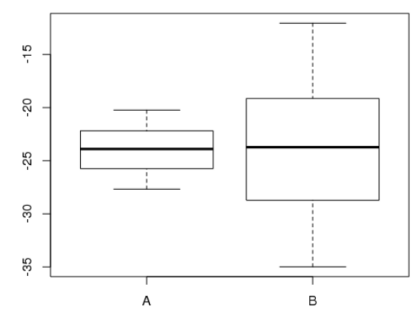

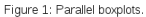

- a. The location of both distributions is about the same
- b. Both distributions contain no outliers.
- c. The spread in sample A is clearly bigger than in B.
- d. The skewness of both samples is similar.
- e. Distribution A is about symmetric.

# **R package** *exams***:** *Moodle* **XML**

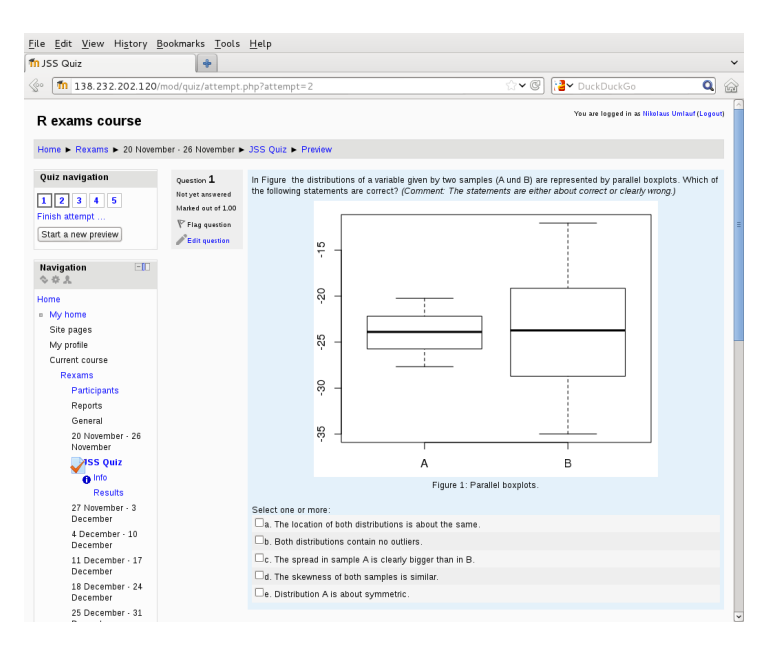

# **R package** *exams***: QTI**

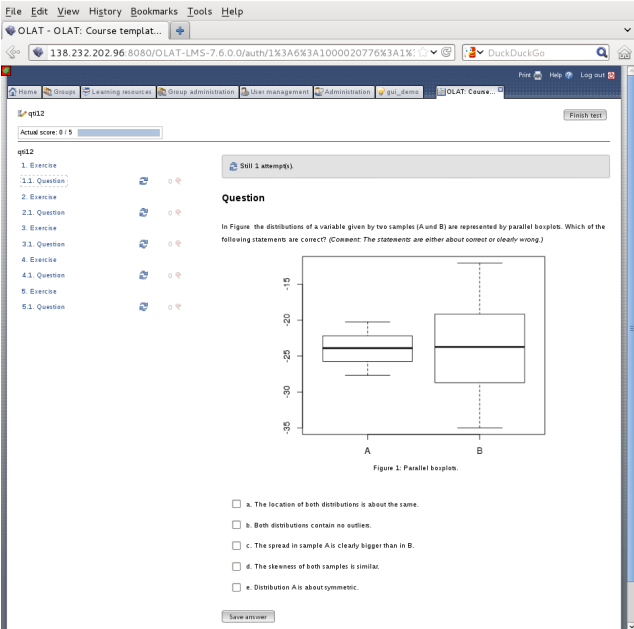

## **R package** *exams***: ARSnova**

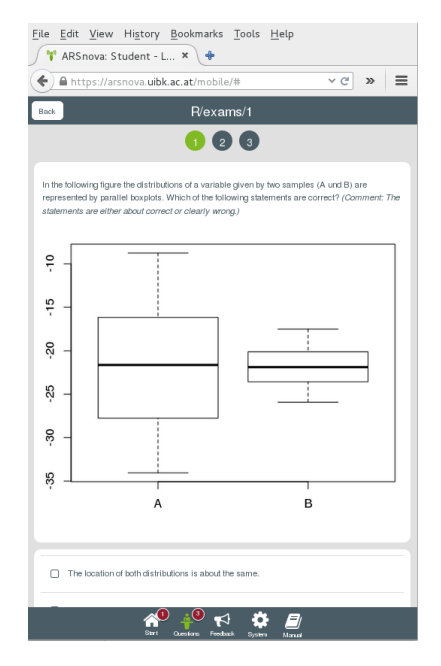

## **Exercises**

**Exercise templates:** Either .Rnw files composed of

- $\bullet$  R code chunks for random data generation within  $\lt\lt\gt>$  and  $\heartsuit$ .
- Question and solution descriptions contained in \begin/\end pairs for {question}/{solution}.
- $\bullet$  Metainformation about extype (numeric, multiple choice,  $\dots$ ), correct exsolution, a short exname, etc. \extype{mchoice}, \exsolution{01001}, . . .
- Question and basic metainformation is mandatory everything else optional. Insertion of data elements with  $\S{expr}$ ...}.

### **Alternatively:** .Rmd files with

- $\bullet$  Code chunks: ``` $\{r\}$  ... ```.
- Question/Solution sections with ======= markup.<br>extype: mchoice, exsolution: 01001, ....<br>Insertions: `r ...`.
- extype: mchoice, exsolution: 01001, . . . .
- 

# **Exams: Combination of exercises**

**Idea:** An exam is simply a list of exercise templates. For example, using statistics exercise templates contained in *exams*.

```
R> myexam <- list(
+ "boxplots.Rnw",
+ c("confint.Rnw", "ttest.Rnw", "tstat.Rnw"),
+ c("anova.Rnw", "regression.Rnw"),
+ "scatterplot.Rnw",
+ "relfreq.Rnw"
+ )
```
### **Draw random exams:**

- First randomly select one exercise from each list element.
- Generate random numbers/input for each selected exercise.
- $\bullet$  Combine all exercises in output file(s) (PDF, HTML,  $\dots$ ).

**Interfaces:** exams2pdf(), exams2html(), exams2moodle(), exams2qti12(), exams2nops(), exams2arsnova(), . . .

# **Exams: Combination of exercises**

**Usage:**

A single exam popped up in a PDF viewer:

```
R> exams2pdf(myexam, template = "exam")
```
Multiple PDF/NOPS exams written to an output directory:

```
R> odir <- tempfile()
R > exams2nops(myexam[-(2:3)], n = 3, dir = odir)
```
Multiple replications in a single Moodle XML file in output directory:

```
R exams2moodle(myexam, n = 3, dir = odir)
```
# **Discussion**

### **Package** *exams***:**

- Framework for automatic generation of simple (mathematical or statistical) exams and associated self-study materials.
- Based on independent exercises in . Rnw/. Rmd format which can be compiled into exams (or other collections of exercises).
- Version 1 (Grün and Zeileis 2009) only supported PDF output, version 2 (Zeileis *et al.* 2014) added a toolbox for various output formats, recent versions add support for Markdown and *pandoc*.
- Contributing to the pool of exercises only requires knowledge of Sweave/*knitr* and minimal markup for metainformation.
- For a first session employ exams\_skeleton() which copies demo scripts, exercises, and templates into a working directory.
- Hosted on R-Forge, providing a support forum: <https://R-Forge.R-project.org/projects/exams/>

# **Discussion**

### **Under development:**

- *Nikolaus Umlauf:* Graphical exams manager based on *shiny* that can be used on a local machine or on a server.
- *Niels Smits: Blackboard* interface based on QTI 1.2.
- *Mirko Birbaumer, Achim Zeileis: Ilias* interface based on QTI 1.2.
- *Achim Zeileis:* Evaluation reports for lecturers/examiners based on IRT models.

## **References**

Zeileis A, Grün B, Leisch F, Umlauf N, Smits N (2016). *exams: Automatic Generation of Exams in R.* R package version 2.2-0. URL <https://CRAN.R-project.org/package=exams>

Zeileis A, Umlauf N, Leisch F (2014). "Flexible Generation of E-Learning Exams in R: Moodle Quizzes, OLAT Assessments, and Beyond." *Journal of Statistical Software*, **58**(1), 1–36. [doi:10.18637/jss.v058.i01](http://dx.doi.org/10.18637/jss.v058.i01)

Grün B, Zeileis A (2009). "Automatic Generation of Exams in R." *Journal of Statistical Software*, **29**(10), 1–14. [doi:10.18637/jss.v029.i10](http://dx.doi.org/10.18637/jss.v029.i10)